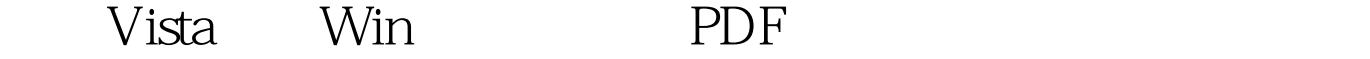

https://www.100test.com/kao\_ti2020/460/2021\_2022\_\_E6\_8F\_90\_E 5\_8D\_87Vist\_c100\_460834.htm Winkey Windows

## win wing wings with the New Solemnics of the New Solemnics of the New Solemnics of the New Solemnics of the New Solemnics of the New Solemnics of the New Solemnics of the New Solemnics of the New Solemnics of the New Solem

Winkey R

Winkey G **Kanadia Cadgets** Winkey U

Winkey L Winkey E

Winkey X Windows

 $MSN$ 

Winkey TAB Flip 3D

Ctrl Winkey TAB Flip 3D

Winkey BREAK

Win X win win the set of the set of the set of the set of the set of the set of the set of the set of the set of the set of the set of the set of the set of the set of the set of the set of the set of the set of the set of the s

Windows Winkey

字1、2、3、4、5、6、7、8、9、0 分别打开你的任务栏上面

Winkey D Winkey E

Winkey F Winkey G Gadgets Winkey L

Winkey M Win D Winkey R <br>Winkey T

Winkey T Shift Winkey U

Winkey X

Windows

 $MSN$ 

Winkey TAB Flip 3D Winkey TAB Ctrl Flip 3D Winkey Break (Winkey Pause Windows Vista 100Test

www.100test.com